# Registre d'élevage 2015

## ---- à l'intention de nos abonnés anciens et nouveaux ----

## AVERTISSEMENT

Cet encart détachable vous est offert par l'Abeille de France et le Syndicat National d'Apiculture. Il s'adresse à tous les apiculteurs qui commercialisent ou à l'extrême donnent le produit de quelques ruches à leur famille, voisins et amis. Il est **obligatoire** conformément à l'arrêté du 5 juin 2000 (au verso). Ce registre concerne l'année 2014.

Ce document est à conserver 5 ans avec le récépissé de votre déclaration annuelle (dernier feuillet de ce document).

Celle-ci doit porter le numéro de Siret et être adressée au GDS ovins/ bovins de votre département (liste sur site internet S.N.A.

L'apiculteur doit reconsidérer sa déclaration dès que le nombre de ruches ou le lieu d'implantation diffère et porter ces infos sur le registre. Si vous avez opté pour le NUMAGRIT, votre déclaration est à adresser à la D.S.V. regroupée désormais avec le DDCSPP ou le DDPP de votre département.

### La Rédaction

Stop : Ce carnet est à produire pour les demandes d'aide CEE, pour les accidents, pour les ventes au public. Bien suivre et bien noter tous vos changements. Ne pas l'adresser au GDS ovins/bovins.

Ce registre appartient à :

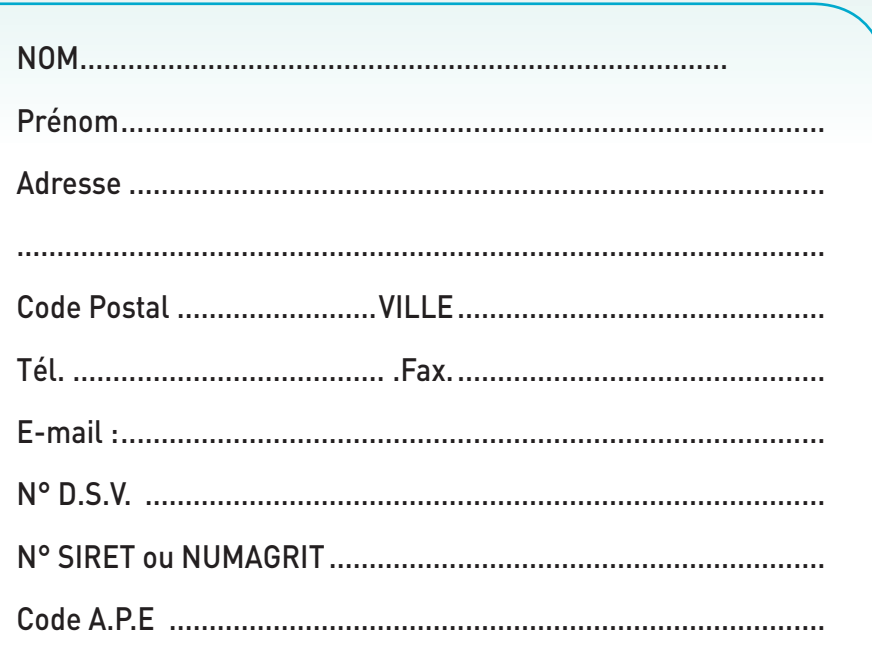

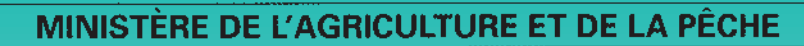

#### Arrêté du 5 juin 2000 relatif au registre d'élevage

NOR: AGRG0001128A

Le ministre de l'Agriculture et de la Pêche,

Vu la directive 92/116/CEE du Conseil du 17 décembre 1992 portant modification et mise à jour de la directive 71/118/CEE relative à des problèmes sanitaires en matière d'échanges de viandes fraîches de .<br>volaille :

Vu la directive 81/851/CEE concernant le rapprochement des législations des Etats membres relatives aux médicaments vétérinaires, modifiée notamment par la directive 90/676/CEE ;

Vu la directive 96/23/CEE du Conseil du 29 avril 1996 relative aux re autres de contrôle à mettre en ocuvre à l'égard de certaines substances<br>et de leurs résidus dans les animaux vivants et leurs produits et abrogeant<br>les directives 85/358/CEE et 86/469/CEE et les décisions 89/187/CEE et 91/664/CEE :

Vu le Codé rural, notamment son article 253 ;

Vu le décret no 98-764 du 28 août 1998 relatif à l'identification du cheptel bovin;

Vu le décret no 99-822 du 16 septembre 1999 ajoutant à la nomenclature des maladies des animaux réputées contagieuses la nécrose hématopoïétique infecticuse et la septicémie hémorragique virale de certaines espèces de poissons ainsi que de l'anémie infectieuse du saumon ;

Vu l'arrêté du 11 août 1980 modifié relatif à la lutte contre les maladies contagieuses des abeilles

Vu l'arrêté du 30 mai 1997 relatif à l'identification des animaux des espèces ovine et caprine ;

Vu l'arrêté du 22 septembre 1999 établissant des mesures de lutte contre les maladies réputées contagieuses des poissons ;

Va l'avis de l'Agence française de sécurité sanitaire des aliments ; Vu l'avis du Comité consultatif de la santé et de la protection animales.

Arrête

Art.  $I^{\sigma}$ . - Le présent arrêté fixe les modalités selon lesquelles doit être tenu le registre d'élevage visé au H de l'article 253 du Code rural, pour tous les animaux des espèces dont la chair ou les produits sont susceptibles d'être cédés en vue de la consommation, à l'exception des coquillages et des crustacés marins, ainsi que des animaux détenus aux seules fins de l'autoconsommation.

Il indique également la liste des espèces et catégories d'animaux qui doivent être accompagnés, lorsqu'ils sont dirigés vers un abattoir, par une fiche sanitaire.

Art. 2. - Au sens du présent arrêté, on entend par :

- détenteur : toute personne physique ou morale qui a la garde, à titre permanent ou temporaire, y compris durant le transport ou sur un marché, d'animaux des espèces dont la chair ou les produits sont susceptibles d'être cédés en vue de la consommation, à l'exception des animaux détenus aux seules fins de l'auto-consommation :

- exploitation : tout établissement, toute construction ou, dans le cas d'une exploitation à ciel ouvert, tout lieu situé sur le territoire métropolitain ou dans les départements d'outre-mer, dans lequel des animaux sont détenus, élevés ou entretenus, même pour une très courte durée. Le terme exploitation couvre notamment les lieux d'élevage, lieux de négoce, marchés, centres de rassemblement, lieux de manifestation, centres d'insémination artificielle, mais, pour l'application du présent arrêté, ne couvre ni les abattoirs, ni les centres d'équarrissage.

Les animaux appartenant aux espèces dont la chair ou les produits sont susceptibles d'être cédés en vue de la consommation sont notamment les animaux suivants :

1. Les animaux de boucherie : animaux vivant à l'état domestique des espèces bovine, y compris Bison-bison et Bubalus-bubalus, ovine, caprine et porcine ainsi que des espèces chevaline et asine et de leurs croisements:

2. Les volailles, c'est-à-dire les oiseaux appartenant aux espèces suivantes : poules, dindes, pintades, canards, oies, cailles, pigeons, faisans, perdrix, oiseaux coureurs (ratites) :

3. Les lagomorphes : lapins, lièvres ;

4. Les gibiers non visés précédemment ;

5. Les animaux aquatiques ;

6. Les abeilles.

Art. 3. - Le registre d'élevage est constitué par le regroupement des éléments suivants :

- une fiche synthétique des caractéristiques de l'exploitation ;

- une fiche synthétique des données concernant l'encadrement zootechnique, sanitaire et médical de l'exploitation pour chaque espèce animale :

- des données relatives aux mouvements des animaux ;

- des données relatives à l'entretien des animaux et aux soins qui leur sont apportés ;

- des données relatives aux interventions des vétérinaires.

Le détenteur tient le registre d'élevage de façon ordonnée et il veille à en assurer une lecture et une compréhension aisées.

Art. 4. - Le détenteur établit une fiche synthétique des caractéristiques de l'exploitation comprenant les éléments suivants :

1. Le numéro de l'exploitation, tel qu'il est défini dans la réglementation relative à l'identification des animaux ou à défaut le numéro sous lequel a été effectuée l'immatriculation de l'exploitant prévue à l'article L. 311-2 du Code rural ;

2. Le nom et l'adresse de l'exploitation;

3. Le nom du détenteur et son adresse si elle est différente de celle de l'exploitation;

4. Si le détenteur est une personne morale ou s'il s'agit d'une personne physique qui délègue à un tiers la charge de tenir tout ou partie du registre, le (ou les) nom(s) de la (ou des) personne(s) physique(s) chargée(s) de tenir le registre d'élevage, en précisant leurs fonctions et la période pendant laquelle ils ont cette charge ; cette mention ne préjuge pas de la responsabilité du détenteur quant au respect du présent arrêté ;

5. Lorsque le propriétaire des animaux n'est pas le détenteur : le nom et l'adresse du propriétaire des animaux ;

6. Les lieux et constructions de l'exploitation sur lesquels les animaux sont détenus à titre habituel ou occasionnel, par exemple sous forme d'un plan de masse;

7. Les espèces et caractéristiques des animaux détenus sur l'exploitation.

Art. 5. - Le détenteur établit, par espèce d'animaux détenus, une fiche synthétique des données concernant l'encadrement zootechnique, sanitaire et médical de l'exploitation comprenant les éléments suivants : 1. L'espèce animale ;

2. Le (ou les) type(s) de production :

3. La durée et les lieux habituels de détention :

4. Le nom et l'adresse du (ou des) vétérinaire(s)  $au(x)quel(s)$  est confié le suivi sanitaire régulier des animaux, ainsi que le nom et l'adresse du (ou des) vétérinaire(s) sanitaire(s) intervenant, le cas échéant, dans le cadre du suivi des maladies réglementées s'il est différent :

5. Si le détenteur est adhérent à une organisation de production reconnue, le nom de celle-ci ;

6. Si le détenteur applique un programme sanitaire d'élevage visé à l'article L. 612 du Code de la santé publique, le nom de la structure agréée pour ce programme :

7. Si le détenteur adhère à un organisme à vocation sanitaire reconnu, le nom de celui-ci.

Les données visées aux points 3 à 7 sont précisées, le cas échéant, en fonction du type de production.

Art. 6. - Le détenteur consigne dans le registre d'élevage les données suivantes concernant les mouvements des animaux :

1. La naissance d'un ou plusieurs animaux, avec la date, le type d'animaux, ainsi que l'identification de chaque animal ou lot d'animaux :

2. L'introduction d'un animal ou plusieurs animaux, avec la date, le type d'animaux, l'identification de chaque animal ou lot d'animaux qui entre, le nom et l'adresse du fournisseur, ainsi que, s'ils sont connus, les nom, numéro et adresse de l'exploitation de provenance ;

3. La mort d'un ou plusieurs animaux, avec la date, le type d'animaux, l'identification de chaque animal ou lot d'animaux concernés, ainsi que le bon d'enlèvement délivré dans le cadre du service public de l'équarrissage :

4. La sortie d'un ou plusieurs animaux vivants, avec la date, le type d'animaux, l'identification de chaque animal ou lot d'animaux qui sort, la cause de sortie, le nom de la personne physique ou morale à laquelle est cédé ou confié l'animal ou le lot d'animaux, ainsi que, s'ils sont connus, les nom, numéro et adresse de l'exploitation ou établissement de destination ;

5. Le cas échéant, l'abattage dans une tuerie située sur l'exploitation en vue de la remise directe au consommateur final, avec la date de l'abattage, le nombre d'animaux abattus, l'identification du lot produit et la date de la dernière remise directe au consommateur final d'un produit and the cellot, ces mentions s'appliquant sans préjudice des dispositions réglementaires relatives à l'abattage à la ferme.

La notion de sortie prend en compte aussi bien la cession à titre gratuit ou onéreux que le prêt, la pension ou l'abattage. Le type d'animaux doit indiquer notamment l'espèce, le type de production à laquelle les animaux sont destinés s'il en existe plusieurs sur l'exploitation, éventuellement la race ou la souche et la classe d'âge. Dans le cas d'animaux Registre d'élévage

qui ne sont pas identifiés individuellement, l'identification du lot doit être assortie d'une indication du nombre d'animaux compris dans le lot.

L'enregistrement des données susvisées peut être effectué au travers d'un classement de bons de livraison ou enlèvement des animaux et le cas échéant de certificats sanitaires.

Art, 7. - En ce qui concerne l'entretien des animaux et les soins qui leur sont apportés, le détenteur consigne ou classe dans le registre d'élevage les données suivantes :

1. Les résultats d'analyse obtenus en vue d'établir un diagnostic ou d'apprécier la situation sanitaire des animaux ou de l'exploitation;

2. Les comptes rendus de visite ou bilans sanitaires établis par tout intervenant visé à l'article 9;

3. Les ordonnances, y compris celles concernant les aliments médicamenteux;

4. Mention de l'administration de médicaments vétérinaires, y compris aliments médicamenteux, avec l'indication :

- de la nature des médicaments (nom commercial ou à défaut substances actives) :

- des animaux auxquels ils sont administrés, de la voie d'administration et de la dose quotidienne administrée par animal, ces mentions pouvant être remplacées par une référence à l'ordonnance relative au traitement administré si l'ordonnance comporte ces indications :

- de la date de début et la date de fin de traitement ;

- lorsque le médicament administré aux animaux comporte une substance visée au II de l'article 254 du Code rural, du nom de la personne qui administre ce médicament et, s'il ne s'agit pas d'un vétérinaire ayant<br>satisfait aux obligations prévues à l'article 309 du Code rural, du nom du vétérinaire sous la responsabilité duquel cette administration est effectuée:

5. Mention de la distribution d'aliments supplémentés avec un additif relevant des catégories « antibiotiques », « coccidiostatiques et autres substances médicamenteuses » ou « facteurs de croissance », avec l'indication du nom commercial ou à défaut du type d'aliment, des animaux auxquels ils sont distribués, des dates de début et fin de distribution ;

6. Les étiquettes ou documents tenant lieu d'étiquetage des aliments pour animaux, y compris pour les matières premières non produites sur l'exploitation et les aliments médicamenteux ;

7. Les bons de livraison ou un renvoi aux factures concernant les médicaments vétérinaires qui ne sont pas soumis à prescription et n'ont pas fait l'objet d'une ordonnance.

Art. 8. - Le détenteur peut consigner dans le registre d'élevage des données complémentaires à celles imposées par le présent arrêté, telles que celles prévues dans des cahiers des charges visant à l'obtention d'un label ou d'une certification de conformité, dans la mesure où la lisibilité du registre d'élevage est préservée.

Art. 9. - Tout vétérinaire intervenant sur des animaux dont la chair ou les produits sont susceptibles d'être cédés en vue de la consommation doit, lors d'une visite sur l'exploitation, viser le registre d'élevage concernant ces animaux, en précisant la date de son intervention et son nom. Il doit y noter

ses observations générales concernant l'état sanitaire des animaux sur lesquels il est intervenu ou leurs performances zootechniques :

- le diagnostic concernant les animaux malades, dans la mesure où il est établi

le cas échéant l'euthanasie réalisée, avec l'identification de l'animal ou du lot d'animaux concernés ;

- les analyses effectuées ou demandées à un laboratoire ;

- les traitements prescrits, y compris ceux qui font l'objet d'une administration directement par le vétérinaire, l'identification des animaux concernés par ces traitements, ainsi que les temps d'attente correspondants:

les références à toute ordonnance ou tout compte-rendu établi lors de la visite, qui peuvent remplacer les mentions visées au tirets précédents lorsque celles-ci figurent sur l'ordonnance ou le compte-rendu.

Les mêmes dispositions s'appliquent pour toute intervention :

des fonctionnaires et agents qualifiés titulaires ou contractuels relevant de la direction chargée des services vétérinaires du ministère de l'agriculture appartenant aux catégories désignées conformément à l'article 311-1 du code rural et intervenant dans les limites prévues par ledit article:

- des agents spécialisés en pathologie apicole, habilités par l'autorité administrative compétente et intervenant sous sa responsabilité dans la lutte contre les maladies apiaires.

Art. 10. - Le support du registre d'élevage doit être en papier. Il doit être paginé au moins pour la partie où sont portées les mentions faites par les intervenants visés à l'article 9 et les agents de contrôle visés à l'article 13.

Le détenteur consigne et classe les données visées aux articles 6 et 7, dans un ordre chronologique par type de données.

Toutefois, les données visées à l'article 6 et à l'article 7, points 4 et 5, peuvent être consignées et complétées sur un support informatique, à condition que la mise à jour de ces données sur support papier ait lieu au moins une fois par trimestre, ainsi que lors de toute visite de vétérinaire intervenant sur les animaux concernés par le registre, ainsi qu'à toute demande des agents mentionnés aux articles 215-1, 215-2, 259, 283-1 et 283-2

Art. 11. - Le registre d'élevage est conservé sur l'exploitation pendant une durée minimale de cinq ans suivant l'année de prise en compte de la dernière information enregistrée.

Toutefois:

- lorsque la tenue d'une partie du registre d'élevage est réputée effectuée par l'application d'autres dispositions réglementaires visées à l'article 12, c'est la durée de conservation prévue par ces dispositions réglementaires qui s'appliquent pour la partie du régistre concernée :

-- pour les volailles, la durée minimale visée au premier alinéa est ramenée à trois ans pour la partie du registre d'élevage hors ordonnances.

Art. 12, - 1, Pour les poissons, l'enregistrement des données visées à l'article 6 du présent arrêté est réputé effectué par la tenue d'un registre tel que prévu à l'article 3 de l'arrêté du 22 septembre 1999 susvisé.

2. Pour les abeilles, la tenue du registre d'élevage prévu par l'article 253-II du code rural est réputée effectuée par :

- le classement des déclarations relatives aux ruchers, faites conformément aux dispositions de l'article 12 de l'arrêté du 11 août 1980 susvisé, et des certificats sanitaires et de provenance délivrés, le cas échéant, au détenteur conformément à l'article 15 du même arrêté ;

- l'enregistrement des traitements effectués sur les ruchers avec l'indication.

- de la nature des médicaments (nom commercial ou à défaut substances actives);

des ruchers concernés par le traitement, et de la quantité administrée par ruche, ces mentions pouvant être remplacées par une référence à l'ordonnance relative au traitement administré si l'ordonnance comporte ces indications

- de la date de début ou de la période de traitement :

- le classement des résultats d'analyse obtenus en vue d'établir un diagnostic ou d'apprécier la situation sanitaire des abcilles, des comptes rendus de visite ou bilans sanitaires établis par tout intervenant visé à l'article 9, des ordonnances, ainsi que des prescriptions des agents spécialisés en pathologie apicole.

3. Pour les bovins, l'enregistrement des données visées à l'article 6 du présent arrêté est réputé effectué par la tenue du registre prévu à l'article 3 du décret du 28 août 1998 susvisé.

4. Pour les ovins et caprins, l'enregistrement des données visées à l'article 6 du présent arrêté est réputé effectué par la tenue du registre et du carnet des naissances prévus respectivement aux articles 3 et 6 de l'arrêté du 30 mai 1997 susvisé.

5. Pour les volailles autres que pigeons et ratites, l'enregistrement des données relatives aux mouvements des animaux, à leur entretien et aux soins qui leur sont apportés doit être effectué selon les modalités fixées en annexe I, qui remplacent les dispositions prévues aux articles 6 et 7.

6. Lorsqu'un animal sort temporairement d'une exploitation, en restant sous la garde et les soins de son détenteur habituel, les données relatives aux mouvements de l'animal pendant sa sortie, ainsi qu'à son entretien, aux soins qui lui sont apportés et aux interventions éventuelles de vétérinaires pendant cette même période, sont consignées sur une fiche de séjour qui est ensuite conservée dans le registre d'élevage tenu sur l'exploitation où l'animal est habituellement détenu.

Art. 13. - Lorsque les agents mentionnés aux articles 215-1, 215-2, 259, 283-1 et 283-2 du code rural contrôlent le registre d'élevage, ils y apposent leur visa, assorti éventuellement de remarques sur les modalités de tenue du registre ou de remarques d'ordre sanitaire, zootechnique ou médical relatives aux animaux élevés.

Art. 14. - Les animaux devant être accompagnés, lorsqu'ils sont dirigés vers un abattoir, d'une fiche sanitaire reprenant des informations figurant sur le registre d'élevage sont les animaux appartenant aux différentes espèces et catégories de volailles.

Un arrêté du ministre de l'Agriculture fixe les informations à porter sur cette fiche sanitaire.

Art. 15. - Le présent arrêté s'applique à partir du 30 juin 2000.

Art. 16. - La directrice générale de l'alimentation et les préfets sont chargés, chacun en ce qui le concerne, de l'exécution du présent arrêté, qui sera publié au Journal officiel de la République française.

Eait à Paris, le 5 juin 2000.

Pour le ministre et par délégation : La directrice générale de l'alimentation. M. GUILLOU

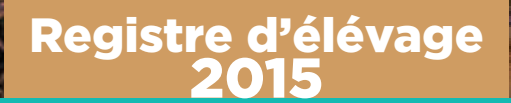

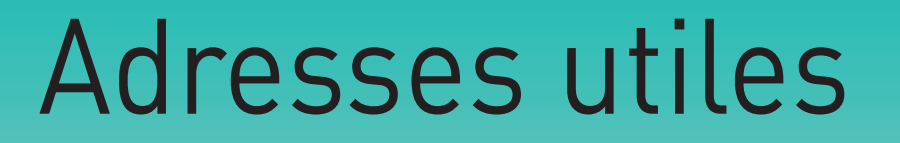

## ABEILLE DE FRANCE - SYNDICAT NATIONAL D'APICULTURE

5, rue de Copenhague - 75008 PARIS Tél. Paris : 01 45 22 48 42 - Fax Paris : 01 42 93 77 85 Tél. Troyes 03 25 71 52 61 - Fax. Troyes 03 25 71 52 62 E-mail: abeille.de.france@wanadoo.fr abeilledefrance@wanadoo.fr (Rédaction du journal) abeilledefrance@wanadoo.com Sites internet : http://www.labeilledefrance.com http://www.snapiculture.com

#### SYNDICAT APICOLE de rattachement ou ASSOCIATION

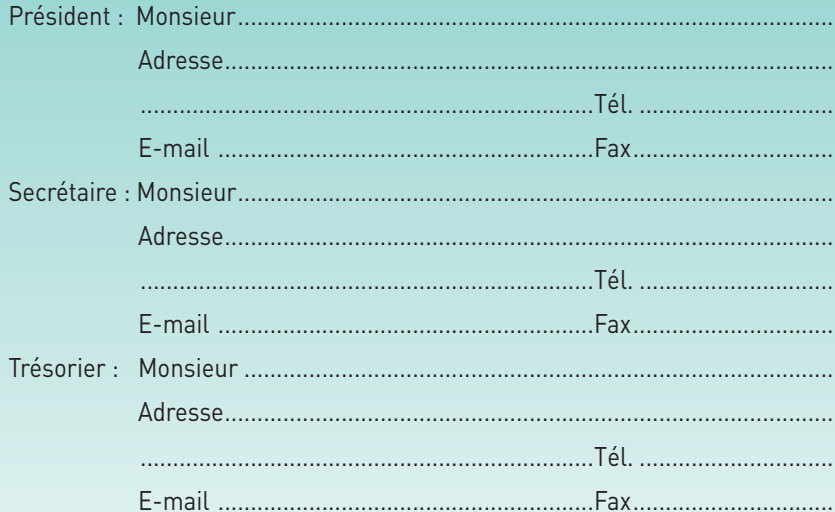

#### **D.S.V. - DIRECTION DEPARTEMENTALE DES SERVICES VETERINAIRES**

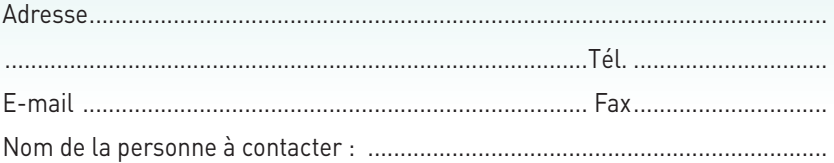

#### **GDS - OVINS - BOVINS**

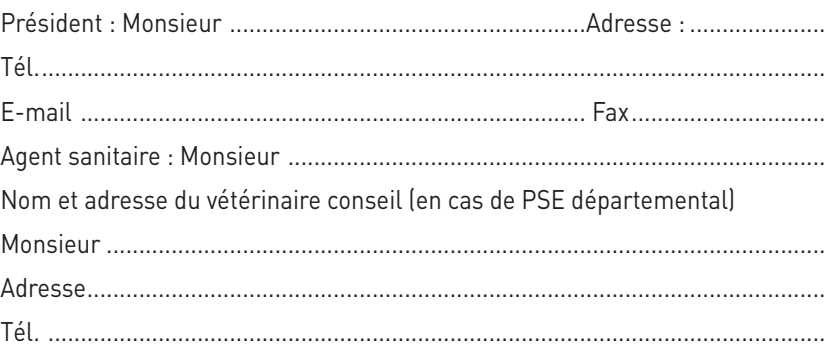

# Fiches synthétiques

## (Selon Art. 3 de l'arrêté)

## ANNEE 2015

#### 2- Des mouvements de ruches

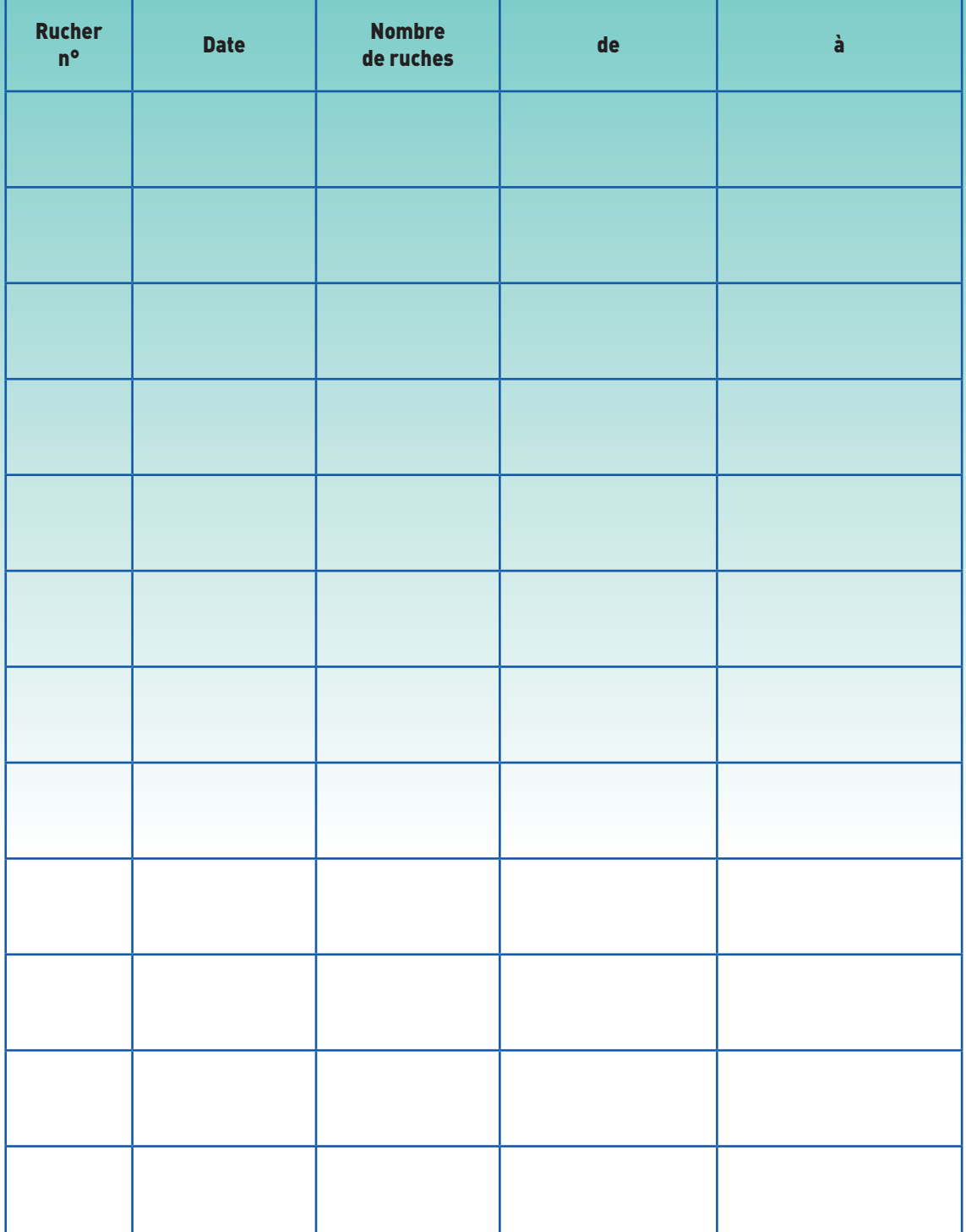

# Fiches synthétiques

## (Selon Art. 3 de l'arrêté)

## ANNEE 2015

#### 1 - Des caractéristiques de l'exploitation de Monsieur

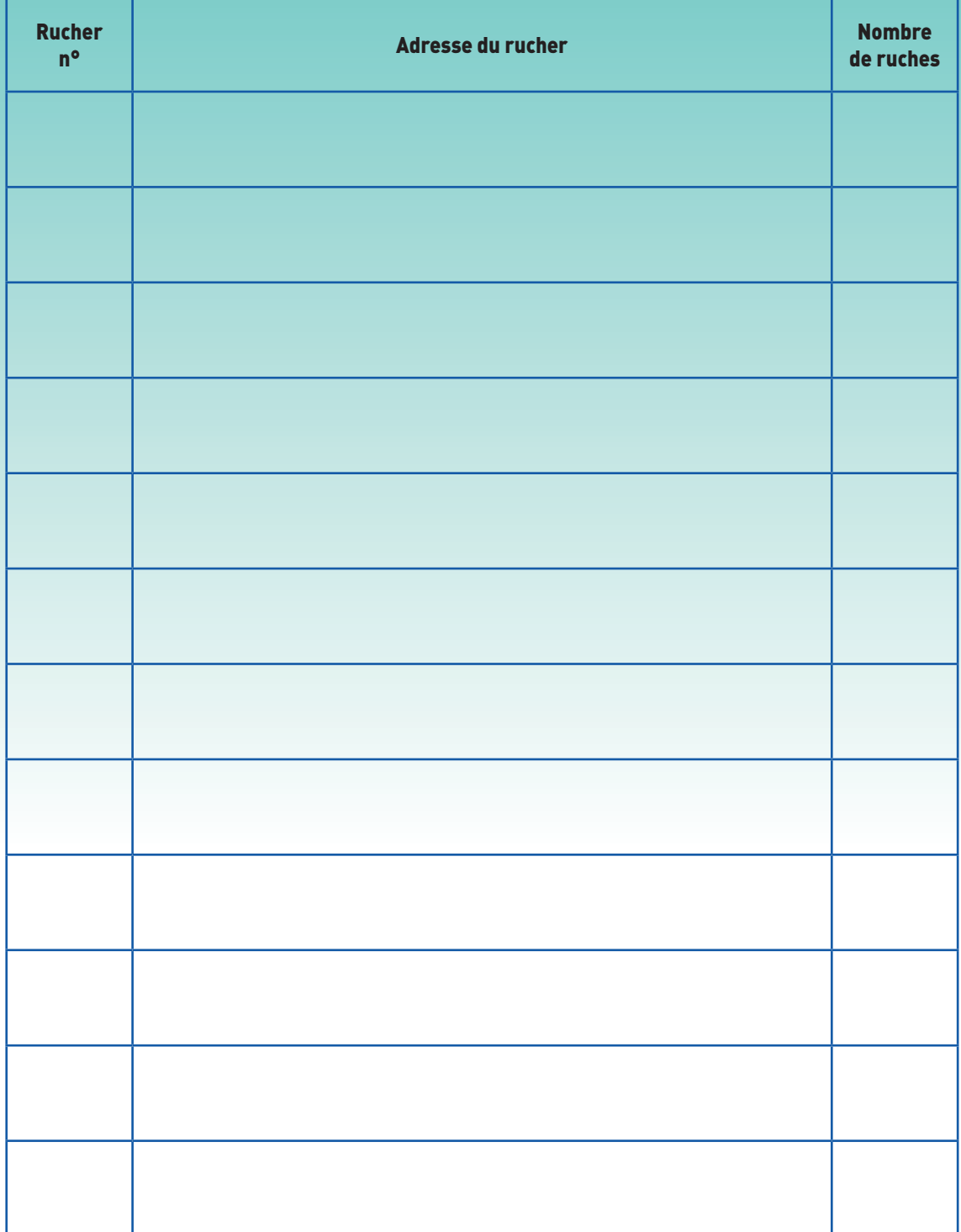

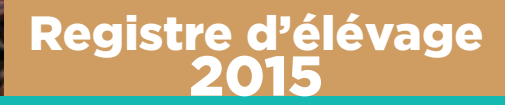

## Fiches N° Donnée(s) soin(s) et nourrissement

## (Selon Art. 3 de l'arrêté)

À reproduire en autant d'emplacements de ruchers déclarés sauf si on ne possède qu'un seul emplacement (apiculture familiale)

## ANNEE 2015

1- Des données du suivi sanitaire des ruchers

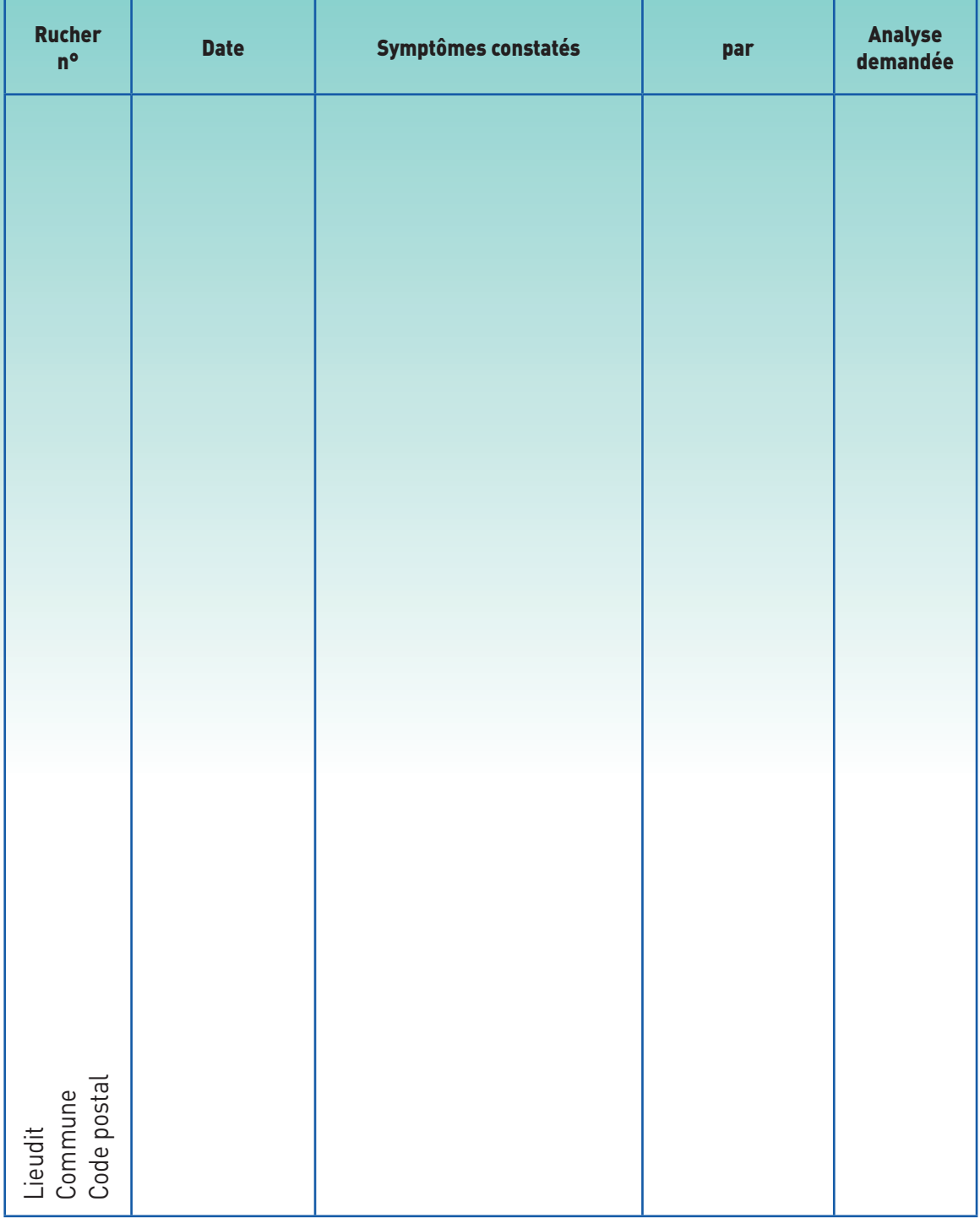

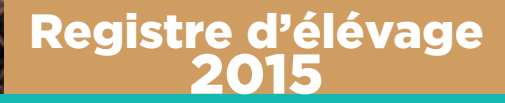

## Fiches N° Donnée(s) soin(s) et nourrissement

## (Selon Art. 3 de l'arrêté)

À reproduire en autant d'emplacements de ruchers déclarés sauf si on ne possède qu'un seul emplacement (apiculture familiale)

## ANNEE 2015

2- Des soins et interventions + nourrissement

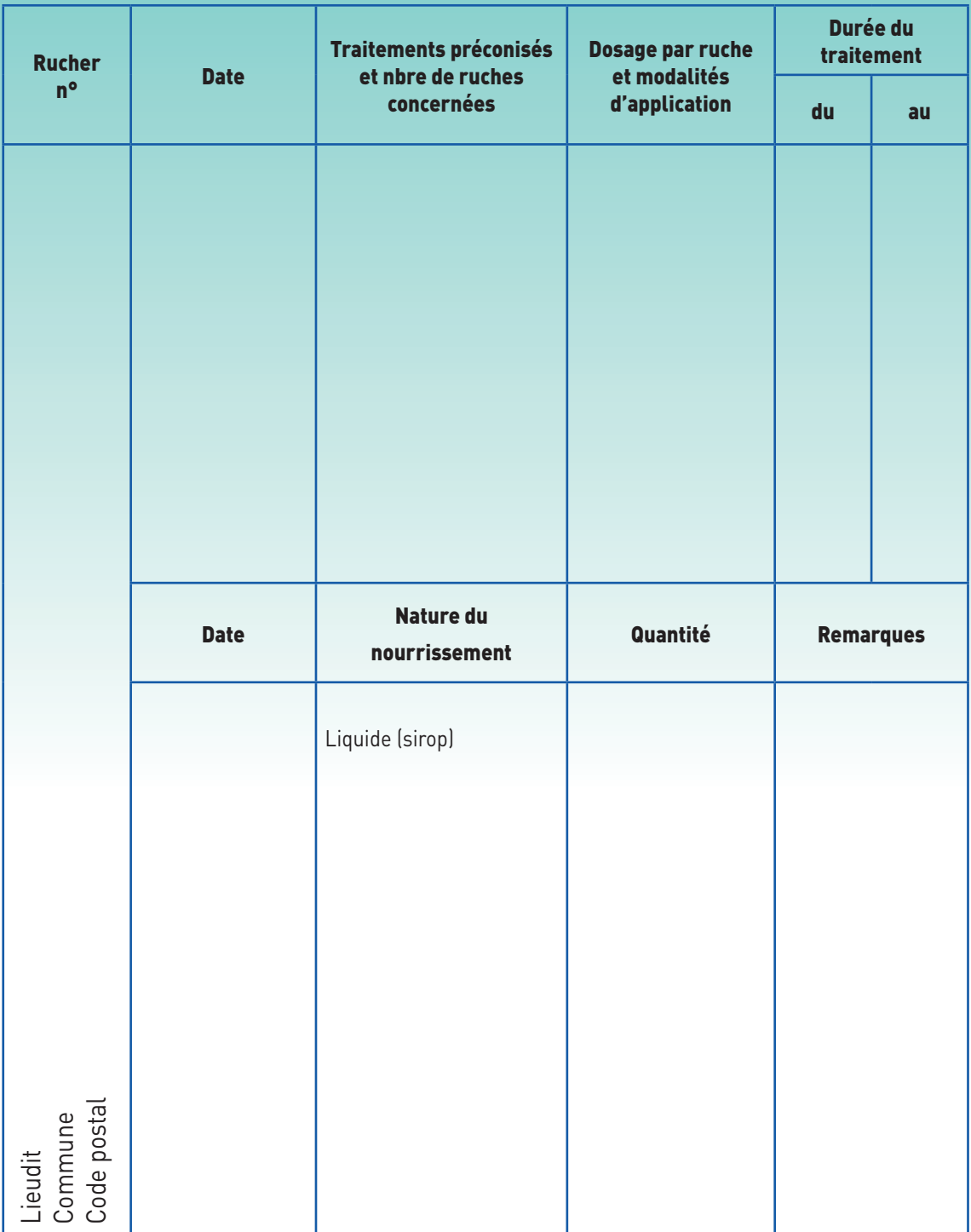

Abeille de France **35** n°1020 janv. 2015 Abeille de France **35** n°1009 Janvier 2014

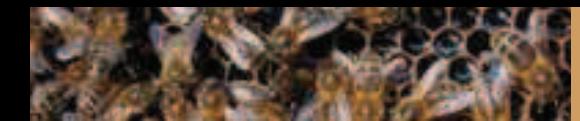

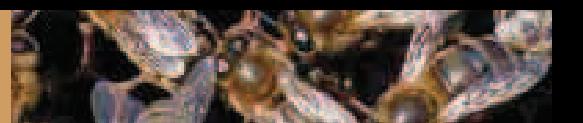

## Observations de l'agent sanitaire ou du vétérinaire

## **ANNEE 2015**

#### **Coller** ou **agrafer** au dos de cette page

- 1 Le ou les dernières déclarations au GDS ovins bovins
- 2 Le ou les ordonnances vétérinaires
- 3 Le ou les analyses de Laboratoire avec résultats
- 4 Le ou les factures d'achat des médicaments.

# Fiche synthétique relative

## à l'entretien des ruchers et à l'évolution du cheptel dans le temps

## ANNEE 2015

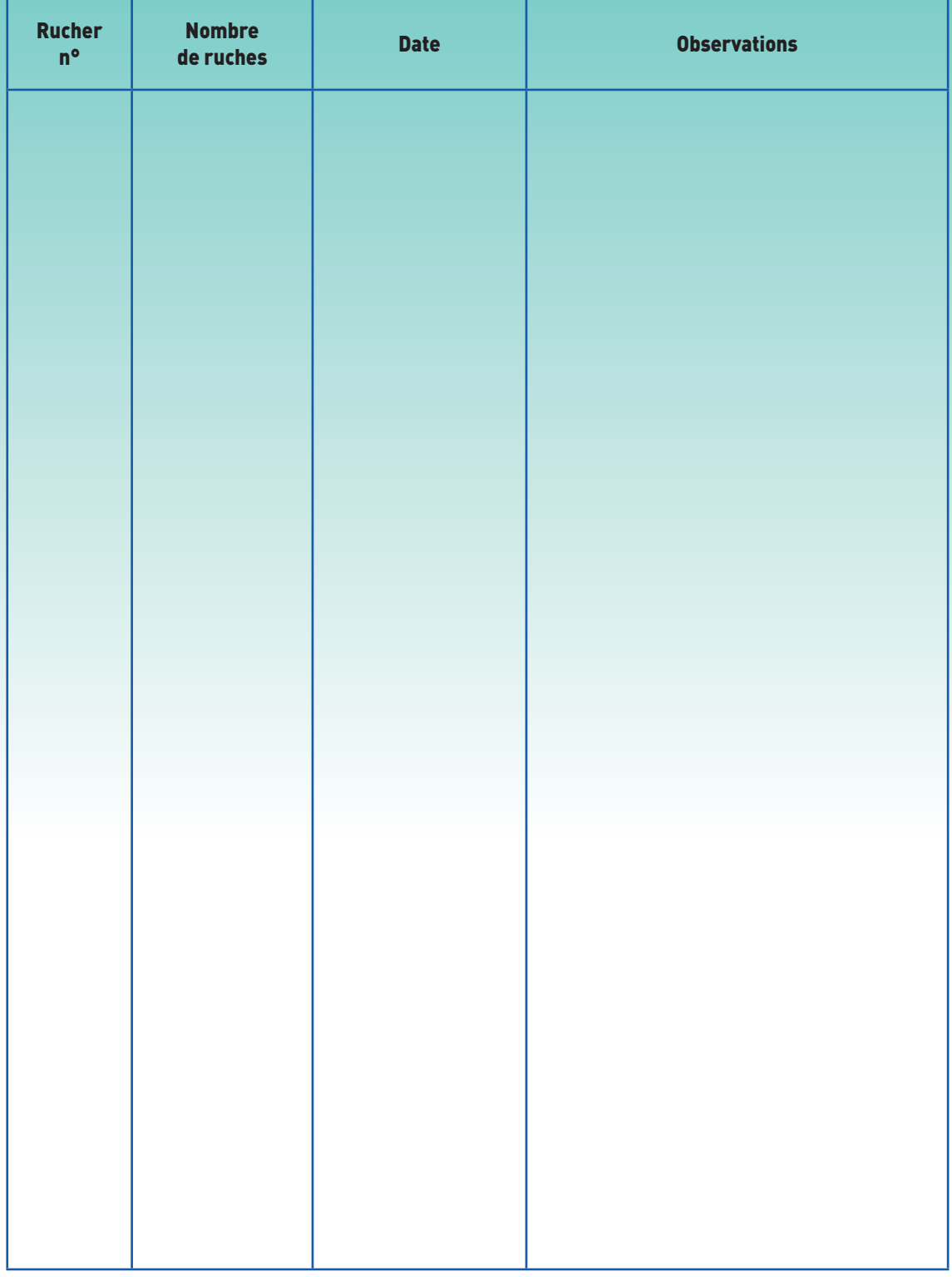

## Registre d'élévage 2015

## Téléruchers Les évolutions de la télédéclaration

Fayçal MEZIANI - DGAL

**La téléprocédure TeleRuchers permet à chaque apiculteur d'effectuer sa déclaration\* de détention et d'emplacement de ruche(s), dès la première ruche (à la place du formulaire papier\*\* cerfa n°13995 02). (au dos)**

Ce dispositif fait actuellement l'objet d'améliorations afin de prendre en compte les remarques et demandes des représentants de la filière. Les évolutions attendues à compter du 1er novembre 2014 sont :

### u Une deuxième période de déclaration :

En plus de la déclaration annuelle obligatoire réalisée une fois par an (que le cheptel évolue ou pas) et qui est ouverte du 1er novembre de l'année n-1 au 28/29 février de l'année n. Une deuxième période de déclaration durant la même saison est désormais possible. Il s'agit d'une déclaration dite « Après-Hiver » ouverte du 1er avril au 31 mai de l'année n. Sa saisie est facultative. Son but est de prendre en compte des évènements survenus après la déclaration obligatoire, tels que accidents hivernaux (cheptels décimés) qui remettraient en cause la validité de la déclaration hivernale.

#### **1** Affichage de l'historique de trois saisons apicoles :

L'écran de situation affiche les cheptels issus des déclarations saisies sur les 2 ans et demis précédents Ainsi pour la saison 2015, lors de la période Hiver, vous pourrez visualiser vos déclarations de 2014 et 2013. En avril 2015, vous pourrez visualiser aussi votre déclaration 2015 Hiver.

#### **D** Fermeture provisoire d'un rucher :

Vous pouvez désactiver un rucher pour la saison 2015 si vous n'y faites plus hiverner de ruches sans avoir à le supprimer. Si lors de la saison 2016, vous y entreposez de nouveau des ruches, vous n'aurez qu'à le réactiver.

### u Une aide à la saisie de la déclaration :

Le cheptel validé lors de votre dernière déclaration est renseigné automatiquement pour la déclaration Hiver 2015. Vous n'avez plus qu'à saisir les informations qui ont divergentes (modification du nombre de ruches sur un rucher, création d'un nouveau rucher, fermeture provisoire, fermeture définitive). Cette initialisation fonctionne aussi avec la déclaration Après-Hiver.

#### **O** Sauvegarde des informations avant la validation de la déclaration :

La déclaration peut être sauvegardé sans être définitivement validée. Ainsi si vous avez un doute, vous pouvez conserver le travail de saisie que vous venez d'effectuer sans pour autant figer votre déclaration.

#### u Visualisation et impression des récépissés :

Vous pouvez visualiser ou imprimer vos anciens récépissés, quelque soit l'année de déclaration. Vous pouvez disposer au maximum de 2 récépissés par saison, l'un, obligatoire, sur la période Hiver, l'autre, facultatif, sur la période Après-Hiver.

#### u Renseignement d'une adresse postale :

Si l'adresse initialement indiquée correspond à celle de votre site de production, vous pouvez renseigner une adresse postale afin que le courrier administratif parvienne bien à destination.

### Les droits d'écriture :

Enfin d'autres fonctionnalités dévolues aux organismes départementaux de saisie sont désormais ouvertes. Ainsi, la possibilité d'invalider une déclaration et d'en resaisir une nouvelle avec les informations transmises par l'apiculteur. Attention cette fonction est tributaire de la période à laquelle cette opération est effectuée.

#### LIENS UTILES

• http://mesdemarches.agriculture.gouv.fr/spip.php arti-cle294&id\_ rubrique=11

• Déclaration par Teleruchers sur le portail «mes démarches», http://mesdemarches.agriculture.gouv.fr/spip.php?article294&id\_ rubrique=11

• Consultez la procédure de déclaration des ruchers (note d'information aux apiculteurs) : http://agriculture.gouv.fr/IMG/pdf/ Note\_aux\_apiculteurs\_declaration\_des\_ruches\_v5.pdf

• Liste des opérateurs désignés pour l'enregistrement des déclarations de ruches(s) et les demandes de NUMAGRIT et de NAPI : http://agriculture.gouv.fr/IMG/pdf/Ruches\_liste\_operarteurs\_ designes\_pour\_enregistrement\_des\_declarations\_240910.pdf

#### Dates clés :

Pour les déclarations 2014 : attention des informations importantes sont disponibles depuis la semaine dernière.

Pour les déclarations 2015 : La saisie est disponible du 1er novembre 2014 au 28 février 2015

<sup>(\*)</sup> Déclaration obligatoire en vertu des lois et règlements (loi 2009-967 du 3 août<br>2009 et article L.221-1 du code rural et de pêche maritime).<br>(\*\*) S´il s´agit d´une première déclaration, celle-ci peut être effectu moment de l'année

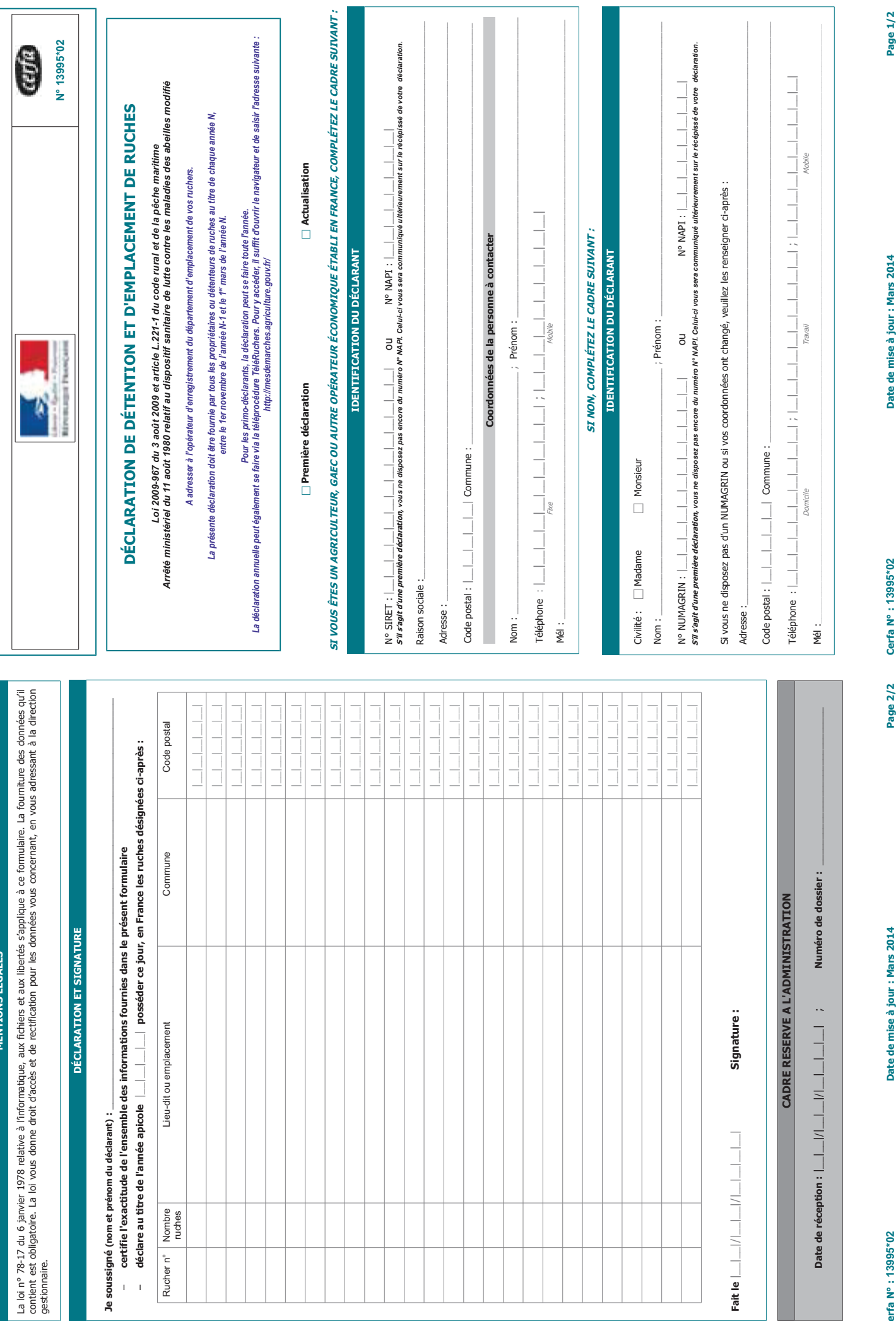

 $\bar{1}$  $\mathsf I$ 

Cerfa Nº : 13